## $<<3ds$  Max  $>>$

 $<<$ 3dsMax $>$ 

- 13 ISBN 9787302285090
- 10 ISBN 7302285098

出版时间:2012-7

页数:231

字数:377000

extended by PDF and the PDF

http://www.tushu007.com

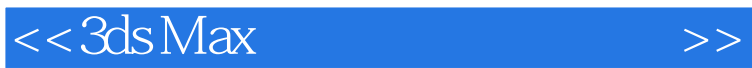

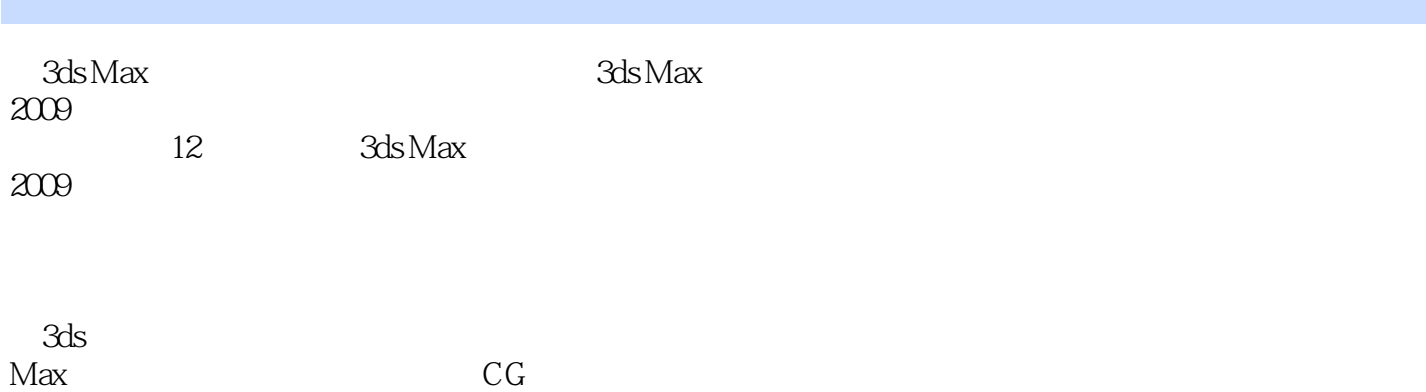

*Page 2*

 $<<3ds$  Max  $>>$ 

```
1 3d s Max
1.11.21.32 3ds Max 2009
2.1 3ds Max 2009
2.2 3ds Max 2009
2.3 3ds Max 2009
 33132
33 333435
36
 \overline{4}4.1 4.2 *\frac{42}{43} "
\frac{43}{44} "
44 "
4.5 FFD
46 "
47 "
4.8 "
49 " uvw "
4.10 "<br>4.11 "
4.11 "
4.12
 第5章 复合建模
5.15.2
5.3
5.45.5
5.6
5.7
5.8 变形
5.9
5.106\,6.1
6.2
63
64
65 1——
```
## $<<3ds$  Max  $>>$

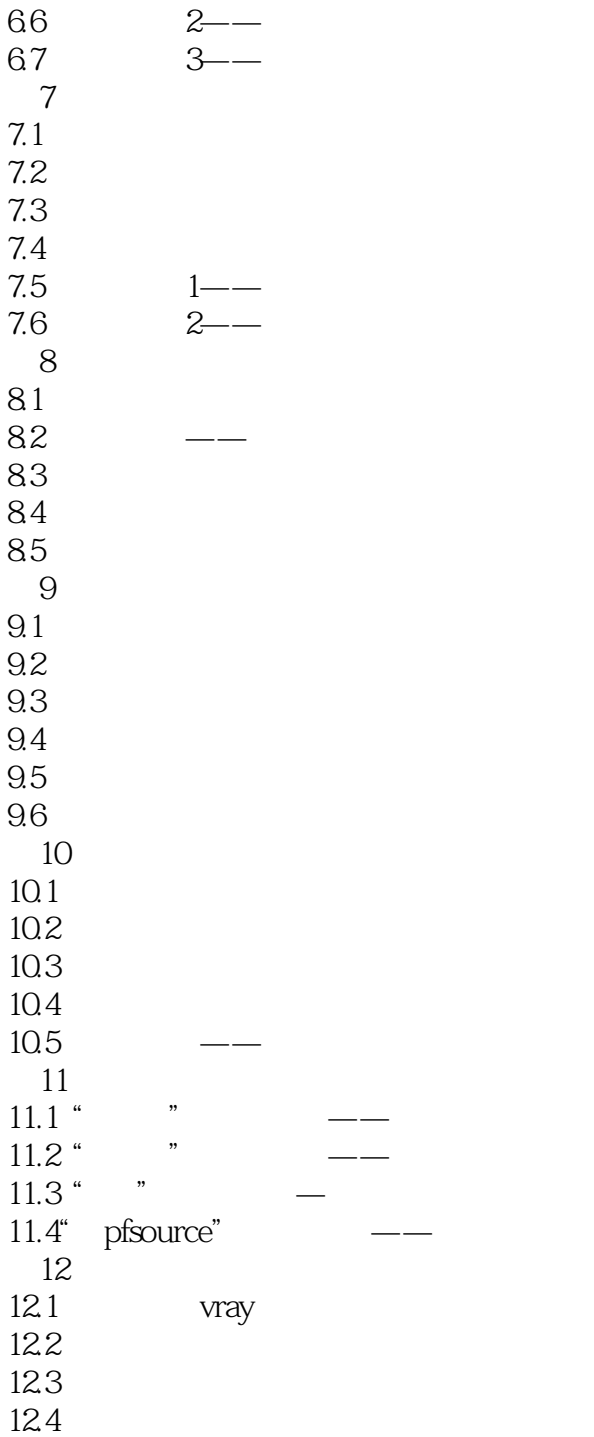

## $<<3ds$  Max $>>$

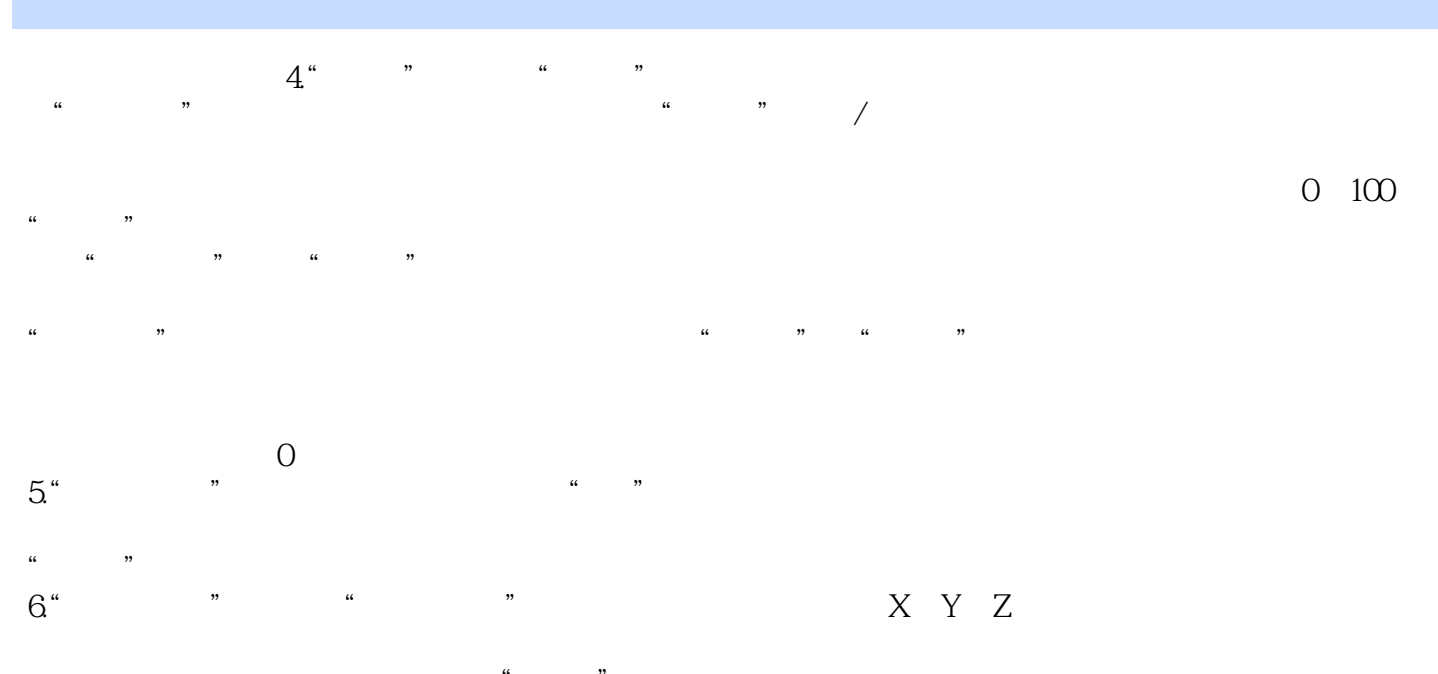

 $\frac{a}{\sqrt{a}}$  $31.2$  1.  $\frac{4}{\pi}$   $\frac{4}{\pi}$   $\frac{4}{\pi}$   $\frac{4}{\pi}$   $\frac{4}{\pi}$   $\frac{4}{\pi}$   $\frac{4}{\pi}$   $\frac{4}{\pi}$ 

 $<<3ds$  Max $>>$ 

 $"$   $\ldots$   $\ldots$   $\ldots$   $\ldots$   $\ldots$   $\ldots$   $\ldots$   $\ldots$   $\ldots$   $\ldots$   $\ldots$   $\ldots$   $\ldots$   $\ldots$ 

 $2.$  $3 \,$  $4.$ 

 $5\,$ 

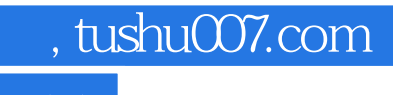

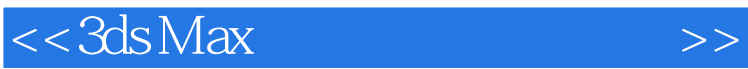

本站所提供下载的PDF图书仅提供预览和简介,请支持正版图书。

更多资源请访问:http://www.tushu007.com